## **Inhaltsverzeichnis**

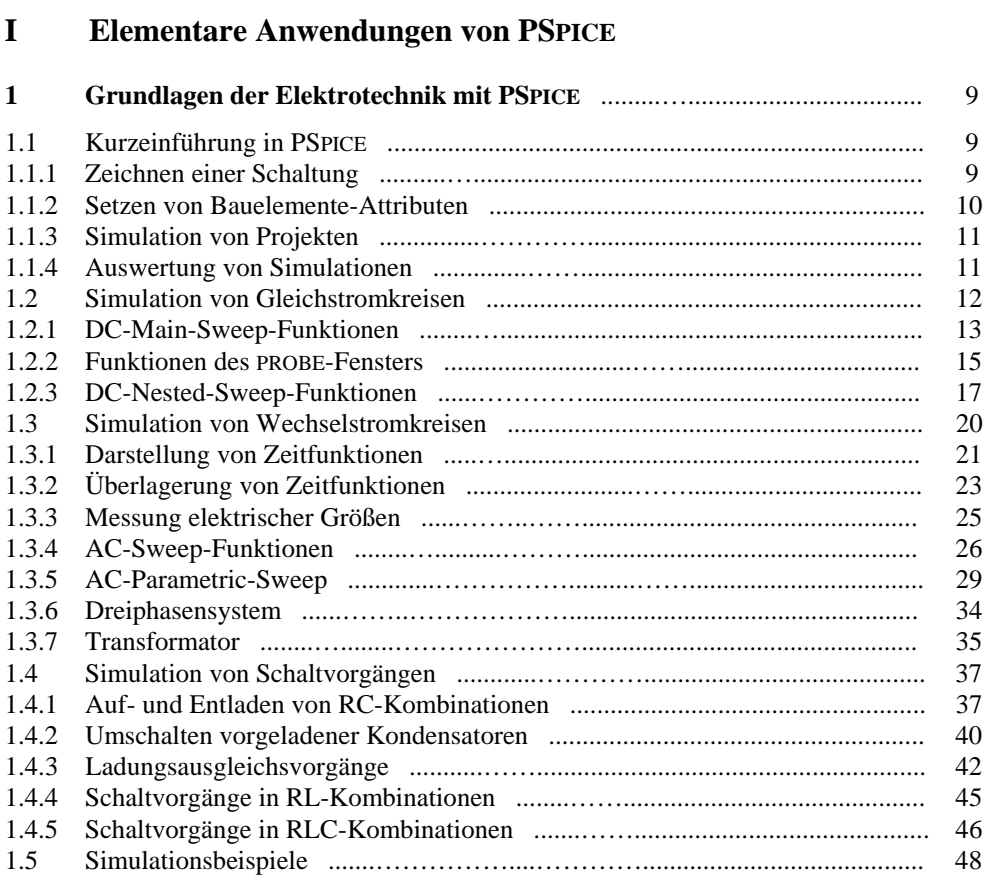

## **II Bauelemente der Elektronik**

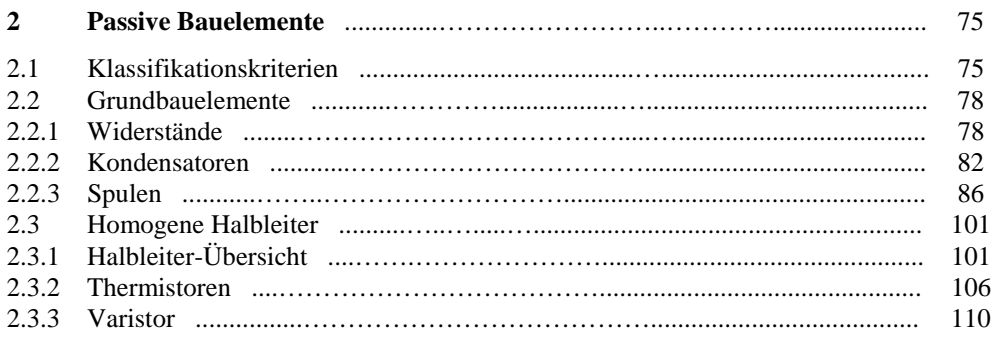

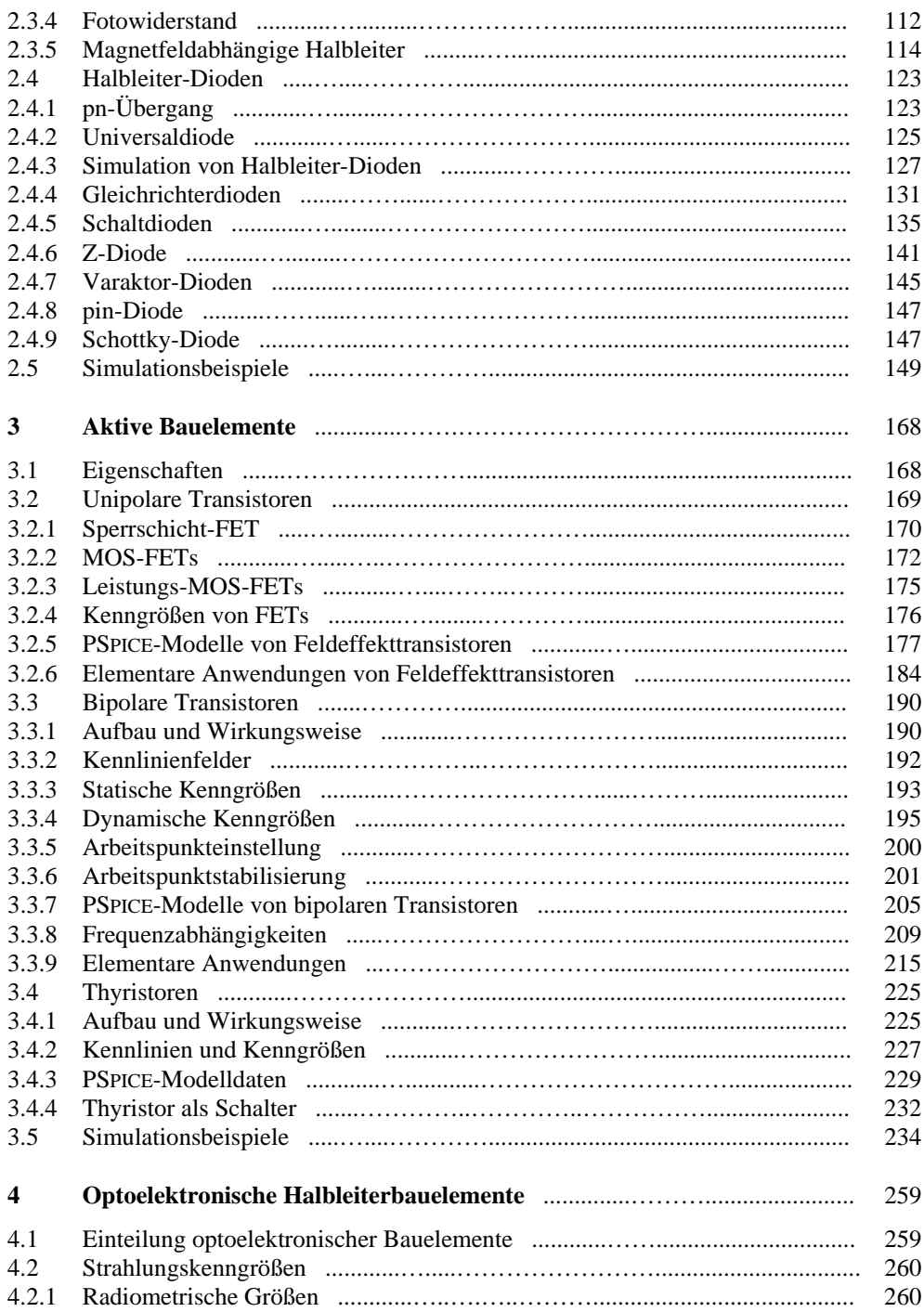

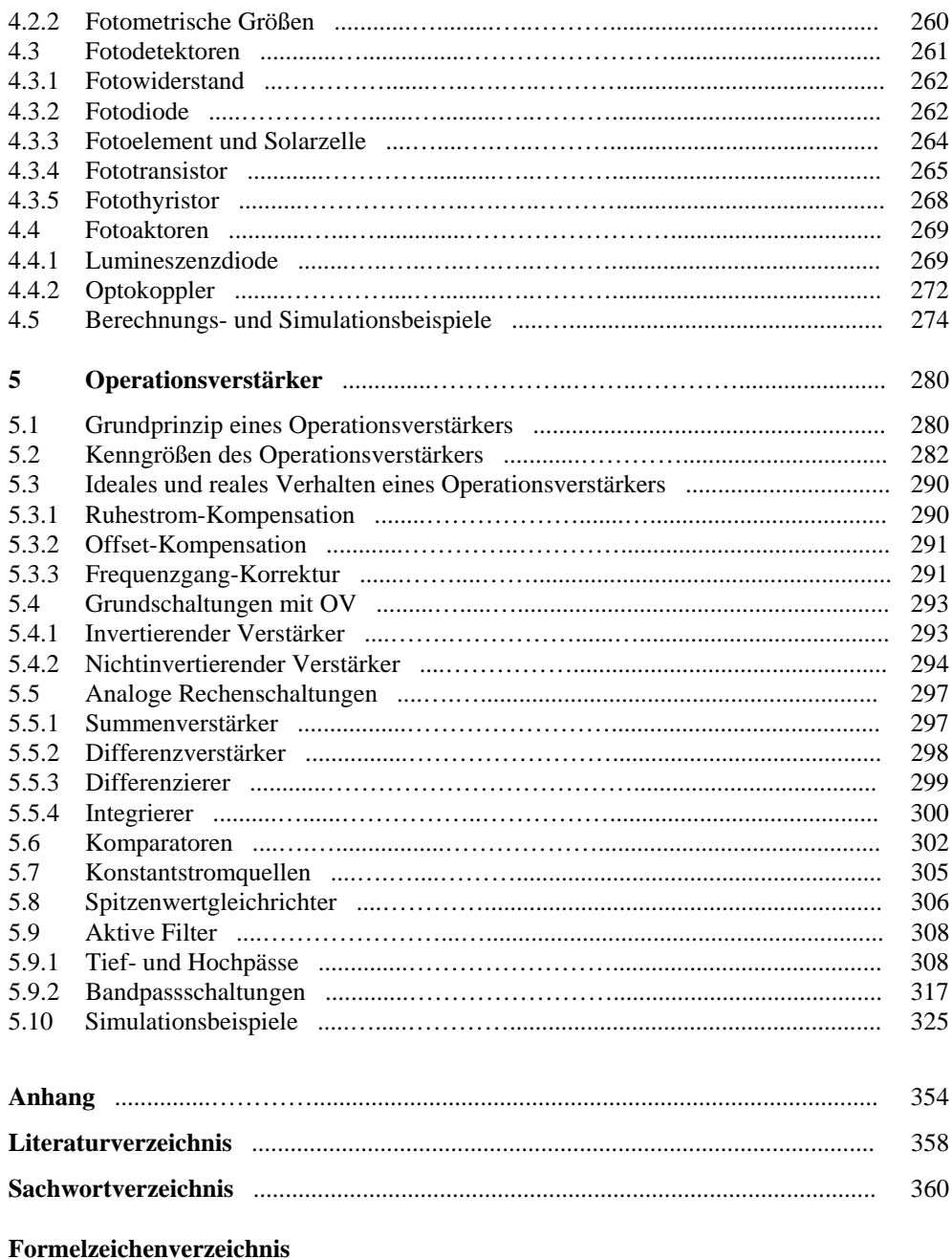